$\lt\lt$ Unity 3D  $\gt$ 

, tushu007.com

- 13 ISBN 9787115292933
- 10 ISBN 7115292930

出版时间:2012-11

 $(2012-11)$ 

页数:434

作者:吴亚峰,于复兴

PDF

<<Unity 3D >>>

更多资源请访问:http://www.tushu007.com

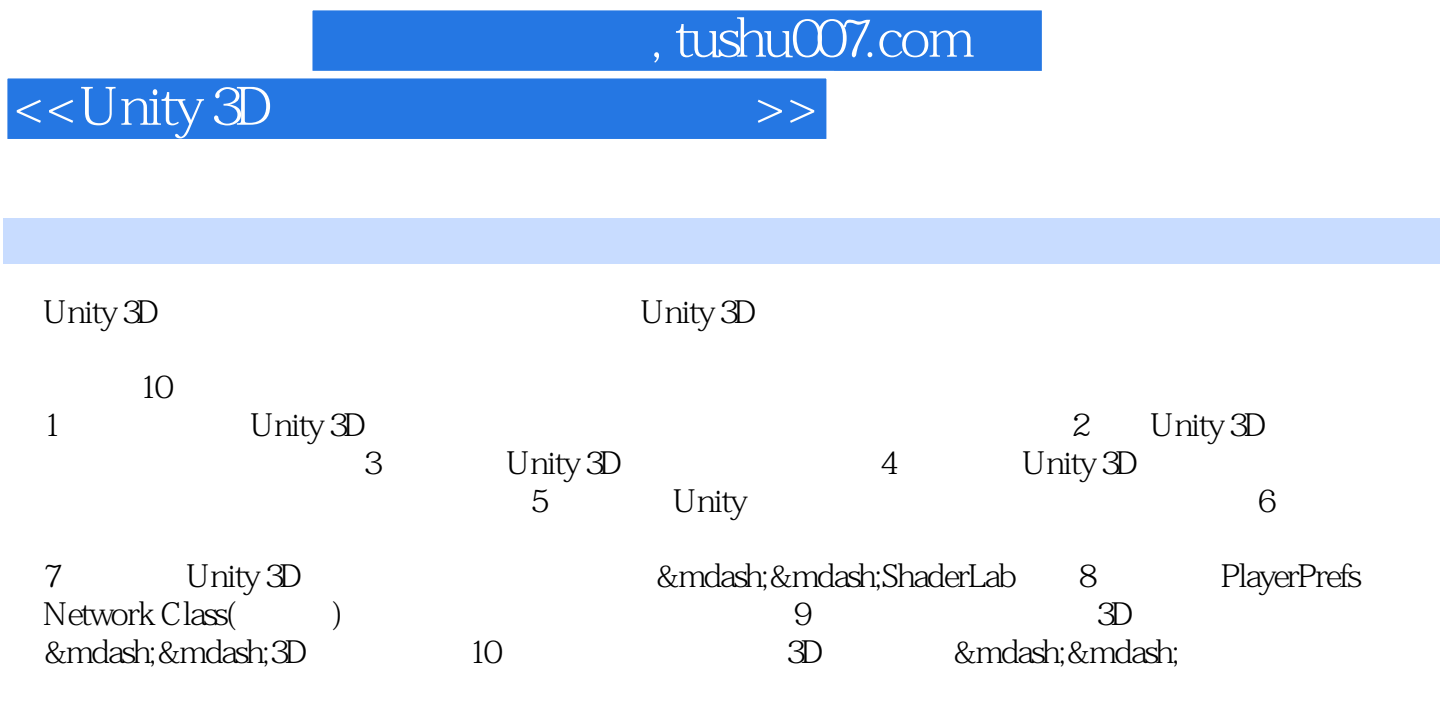

Unity 3D

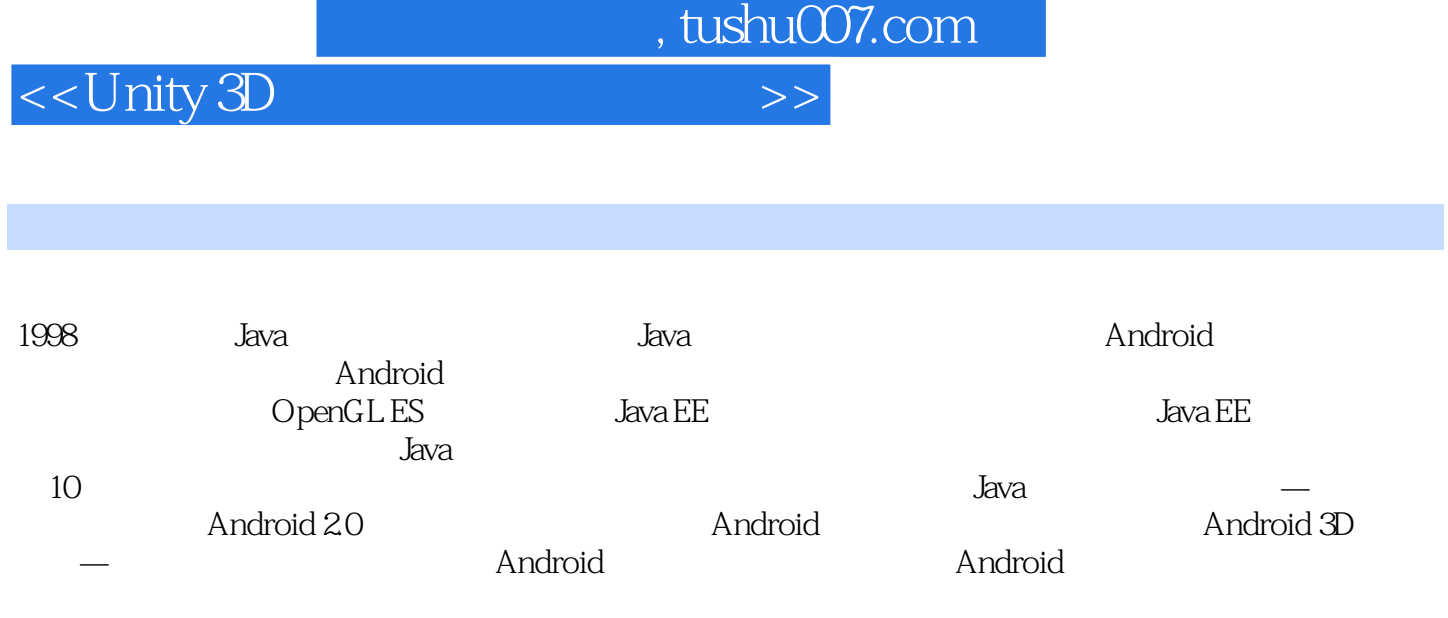

 $\overline{<<}$ Unity 3D

1 Unity3D 1 1.1 Unity3D 1 1.1 Unity3D 1 1.1.2 Unity4D 1 1.1.2 Unity 1 1.1.3 Unity3D $21.1.4$  Unity3D 2 1.2  $71.21$  Unity 7 1.2.2 SDK Unity3D 11 1.3 Unity3D 16 1.4  $\approx$ 2 Unity 24 2.1 Unity 24 2.1.1 Unity  $2421.2$   $2421.3$   $2521.4$   $2621.5$   $2621.6$   $3121.7$ 32 2.1.8 34 2.1.9 35 2.1.10 36 2.1.11<br>2.2.1 File 37 2.2.2 Edit 40 2.2.3 Assets 46 2.2.4 37 2.2 37 2.2.1 File 37 2.2.2 Edit 40 2.2.3 Assets 46 2.2.4 (Gamponent 65 2.2.6 Terrain 68 2.2.7 Window 70 2.2.8 Help 75 2.3 79 3 Unity3D 80 3.1 Unity 80 3.2 Unity 用JavaScript与通用JavaScript的区别 80 3.2.1 在运行过程中性能的差异 80 3.2.2 在语法上的区别 81 3.3 Unity  $33331$   $83332$   $84333$   $85334$  86  $3.35$  893.36 89 89337 903.38 913.39 92<br>3.3.10 953.3.11 973.3.12 983.4 983.4.1 98  $3310$   $953311$   $973312$   $9834$   $98341$  98<br>  $342$   $10435$   $108$  4 Unity 3D  $10941$ <br>  $41.1$   $1041.2$ 342 104 35 108 4 Unity3D 109 4.1 109 4.1 109  $41.1$   $10941.2$   $11841.3$ 150 4.2 prefab 154 4.2.1 prefab 155 4.2.2 prefab 156 4.3 158 4.3.1 Touch 158 4.3.2 Input 159 4.4 168 4.4.1 Object.Destroy 169 4.4.2 Network.Destroy 169 4.4.3 EditorWindow.OnDestroy 170 4.4.4 MonoBehaviour.OnDestory 1704.4.5 ScriptableObject.OnDestory 171 4.4.6 Object.DestoryImmediate 171 4.5 171 5 172 5.1 172 5.1.1 172 5.1.2 176 5.1.3 180 5.2 181 5.2.1 182 5.2.2 186 5.2.3 191 5.3 193 5.3.1 194 5.3.2 195 5.3.3 198 5.4 201 5.4.1  $201\,542$   $206\,543$   $207\,544$   $209\,545$   $211\,546$  $201\,542$   $205\,43$   $207\,544$   $209\,545$ <br> $-1233\,56$   $231\,6$  3D 232 6.1 232 6.1.1 Unity 233 6.1.2 232 6.1.2 235 6.2  $2\frac{1}{2}$  $237621$  Unity  $237622$   $23863$ 241 6.3.1 AudioManager 242 6.3.2 AudioListener 242 6.3.3 AudioSource 243 6.3.4 <br>AudioEffects 245 6.3.5 AudioReverbZones 249 6.3.6 250 6.4 252 6.4.1 Pointlight 252 6.4.2 Directionallight<br>
Spotlight 255 6.4.4 AreaLight 257 6.4.5 257 6.53D<br>
266 6.1 262 66 264 663 268 66 4 271 6 254 6.4.3 Spotlight 255 6.4.4 AreaLight 257 6.4.5 257 6.5 3D<br>259 66 262 6.61 262 6.62 264 6.6.3 268 6.64 259 6.6 4 259 6.6 4 262 6.6 1 262 6.61 262 6.6.2 264 6.6.3 268 6.6.4 271 6.6.5 272 67 272 67.1 273 67.2 274 6.8 275 6.8.1<br>275 6.8.2 276 6.9 276 7 - Shaders 277 7.1  $275682$   $27669$   $276$   $7$   $--$ Shaders  $2777.1$ 277 7.2 ShaderLab语法基础 278 7.2.1 Shader 278 7.2.2 Properties 278 7.2.3 SubShader 279 7.2.4 SubShaderTags 280 7.2.5 Pass 281 7.2.6 Fallback 283 7.2.7 Category 283 7.3<sup>2</sup> ShaderLab 283 7.3.1  $2837.32$   $2857.33$   $2877.34$   $2897.35$  Alpha  $2897.36$   $2917.37$ <br> $2017.37$ 通道标签 293 7.3.8 绑定通道 293 7.4 表面着色器和顶点片元着色器 294 7.4.1 表面着色器 294 7.4.2 顶点片 300 7.5 303 8 304 81 PlayerPrefs 304 8.2 ——Network 306 8.2.1 ——MessagesSent 306 8.2.2  $---$ ClassVariables 310 8.2.3  $---$ ClassFunctions 317 8.3  $32684$   $3299$   $--3D$   $3309.1$   $3309.1.1$ 330 9.1.2 330 9.2 336 9.31 332 9.2.1 332 9.2.2 Unity<br>333 9.3 336 9.3.1 336 9.3.2 337 9.4 336 9.3.2 337 9.4  $3389.5$   $3469.5.1$   $3469.5.2$   $3509.5.3$   $3549.5.4$ and 361 9.5.5 365 9.5.6 365 9.5.6 368 9.6 attes 370 9.7 573 9.8 579 9.9 579 9.9 582 9.10 585 10

, tushu007.com

, tushu007.com

## <<Unity 3D >>>

 $\frac{386101}{386101}$  386 10.1.1 386 10.1.2 386 10.2 388 10.2.1 388 10.2.2 Unity 388 10.3  $391\,10.31$   $391\,10.32$   $392\,10.4$   $393\,10.5$  $398\,10.51$   $399\,10.52$   $406\,10.53$   $410\,10.54$  $414\,106$   $416\,10.7$   $418\,10.8$   $420\,10.81$   $420\,10.82$  $421\,1083$   $423\,1084$   $425\,109$   $427\,10.10$ 421 10.83  $\frac{418}{331011}$  433 10.84

<<Unity 3D

S: Unity 3D Unity 3D Unity 本书的脚本以JavaScript为主,因此,本章主要讲解JavaScript脚本编写的语法和技巧,具有C#和B00编程 JavaScript 3.1 Unity Unity Unity Update方法:这个方法在运行一帧之前被调用,大部分游戏代码在这里面执行,除了物理代码部分。 FixUpdate On OnCollisionEnter MonoBehaviour 3.2 Unity JavaScript JavaScript JavaScript JavaScript JavaScript ECMAScript Unity JavaScript ECMAScript **ECMAScript** AvaScript Unity Unity JavaScript ECMAScript JavaScript 3.2.1 Unity JavaScript JavaScript ECMAScript Unity JavaScript JSP Unity JavaScript C Boo<br>waScript " JavaScript JavaScript " JavaScript " Unity JavaScript " "JavaScript JavaScript Unity JavaScript Unity pragma strict Unity 3.2.2 Unity JavaScript Mono .Net 1. Unity .js  $Unity$ 

, tushu007.com

, tushu007.com <<Unity 3D >>> Unity<br>Unity 35 JavaScript C# Unity  $\n$  Unity —— variation of the Unity Unity 3D variation of the Unity 3D variation of the Vietnam Superior Contract Tennes —— Android Unity 3D Unity  $\blacksquare$ Unity

——<br>Android

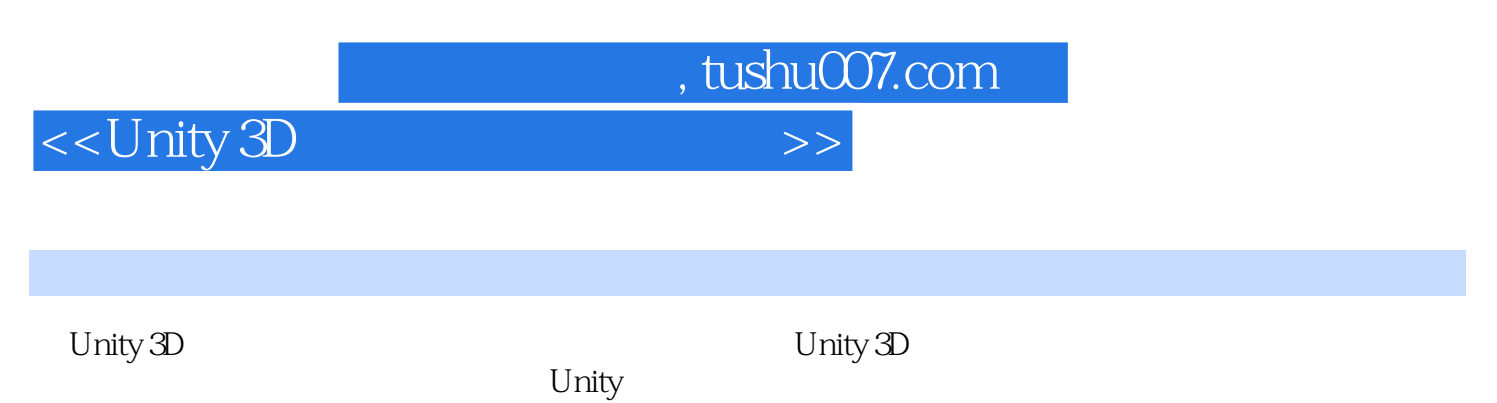

<<Unity 3D >>>

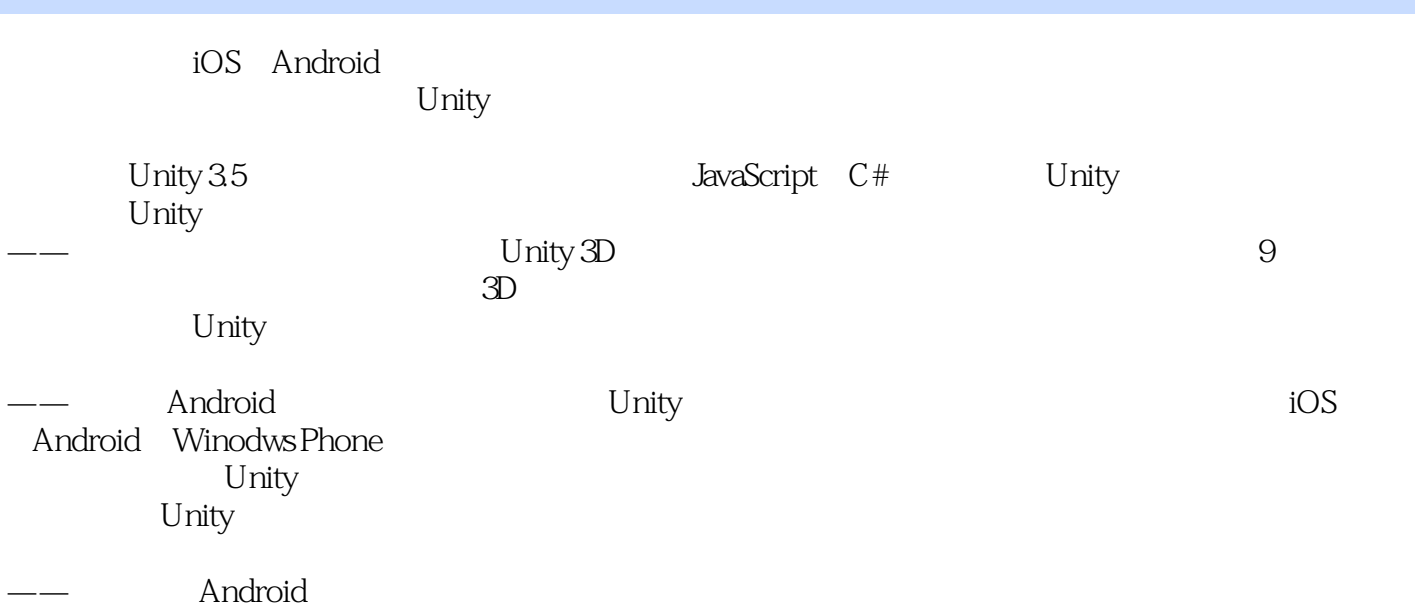

 $,$  tushu007.com

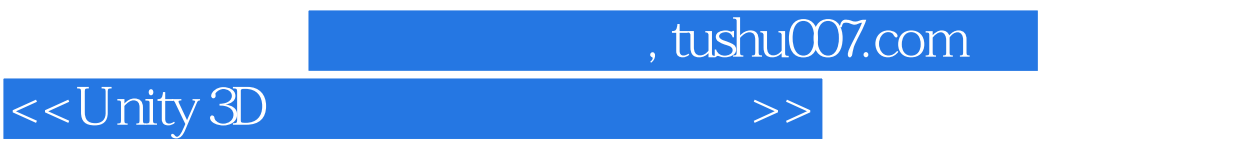

本站所提供下载的PDF图书仅提供预览和简介,请支持正版图书。

更多资源请访问:http://www.tushu007.com